# ETL FME Professional

## Initiation

## **OBJECTIVES**

**F**eature **M**anipulation **E**ngine (**FME**) is a **spatial ETL** : a tool for Extraction Transformation and Loading of vector and raster datas. It is used in all business areas of the geographic information: territorial collectivities, data producers...

At the end of this internship, participants will be able to:

- $\lnot$  Understand basics of the geographical information;
- $\lnot$  Use the Data Inspector of FME :
- $\lnot$  Set and use the Universal translator of FME;
- $\neg$  Understand how works FME Workbench:
- $\lnot$  Create and publish their own FME transformers;
- Presentation of the main FME transformers.

#### **BACKGROUND**

Good knowledge in computing science and IT technologies.

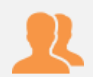

## **PUBLIC**

Anyone who wants to manipulate, organize and represent cartographic data and indicators from external databases.

#### **NUMBER OF TRAINEES**

✓ On site : 10 people

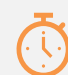

⊕

**DURATION >** 2 days

#### **ORGANIZATION**

- Types of training
	- ✓ Individual (France)
	- $\checkmark$  On site in your country

Certificate training >Yes

Loan of temporary software licence >Yes

#### **REGISTRATION**

By e-mail: [contact@maptogis.com](mailto:contact@maptogis.com) By phone: +33 546 34 07 71

## **TRAINING CONTENTS**

#### CHAPITER 1

- **Install FME**
- **Activate FME license**
- Install demo dataset

#### CHAPITER 2

- **FME Data Inspector**
- View geometries and attributes
- Projection information
- **Filter datas**

#### CHAPITER 3

- **FME** quick translator
- Automated transforms
- **Basics operations on datas**
- Reproject datas

#### CHAPITER 4

- Customized transformations
- **■** FME Workbench
- Create a Workspace
- Create transform models
- Use transformers
- Create and work with custom transformers
- Create processing chains (geoprocessing, geometric calculations, reprojections, conversions, rasters, 3D)
- Data processing
- General help on FME Workbench

#### TECHNICAL SHEETS FOR MOST USED TRANSFORMERS IN FME

- Performing operations on graphic and / or attribute datas of objects
- Manipulation of Rasters and 3D surface files
- Database operations

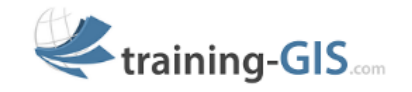